## **Console Appender Code Gen Gen**

## **Summary**

" Appender configuration to print the log on the console screen" can be easily prepared by using Code Generation.

## **Description**

For description on Console Appender Configuration, refer to the following execution environment guide.

• Execution Environment Logging Configuration Guide

## **Manual**

1. Show Template : Select Window>Show View>eGovFrame Templates.

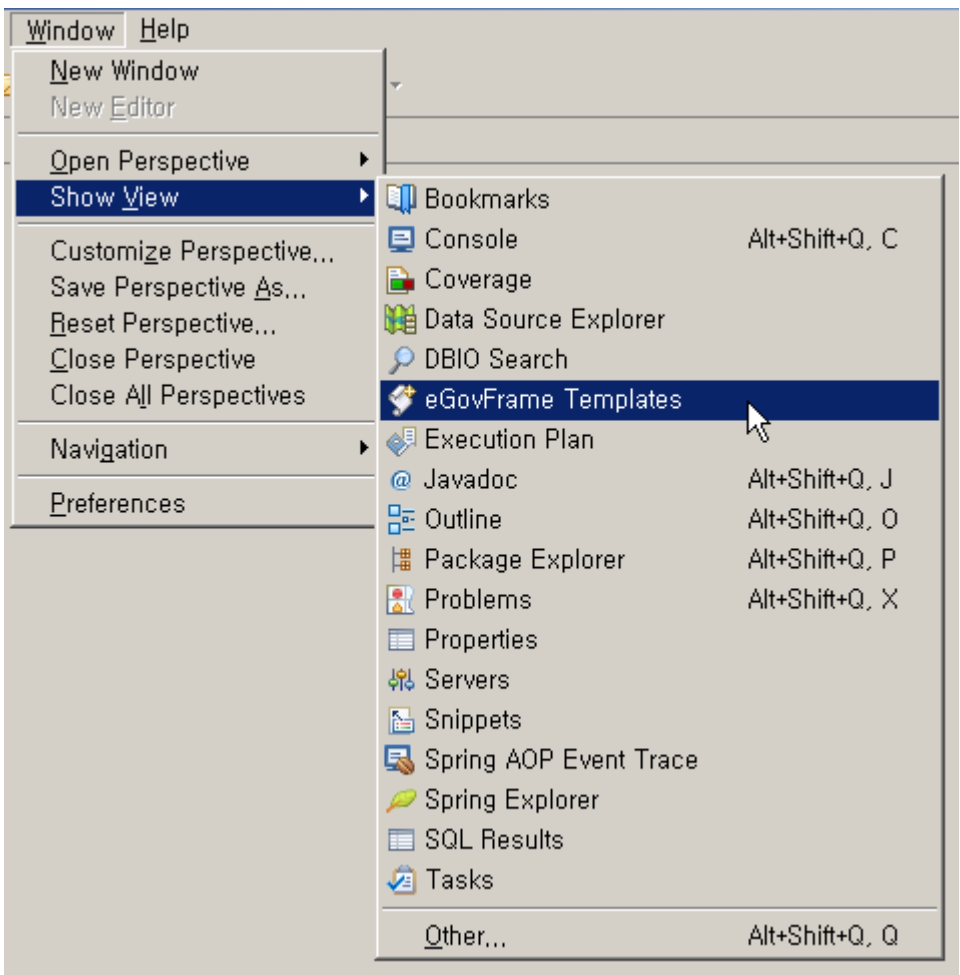

2. Select the template of configuration to prepare.

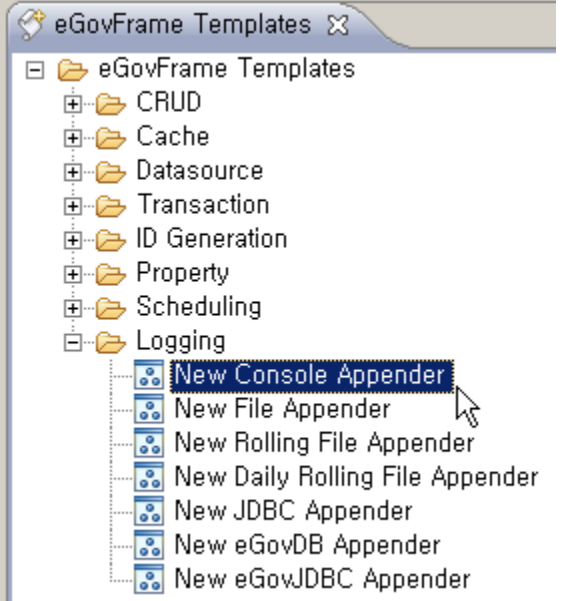

**1** CH<sub>3</sub>. On the screen UI, enter the needed items and click Finish button.

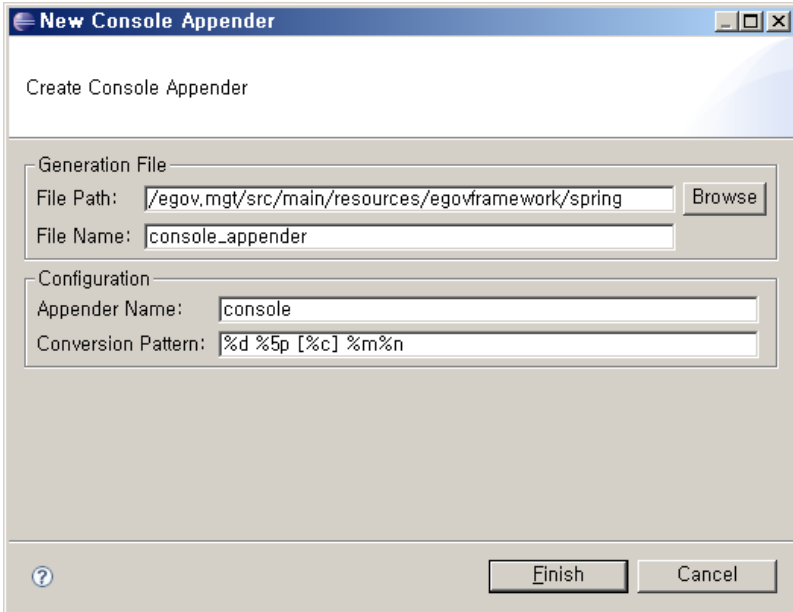

4. Check the created configuration file.

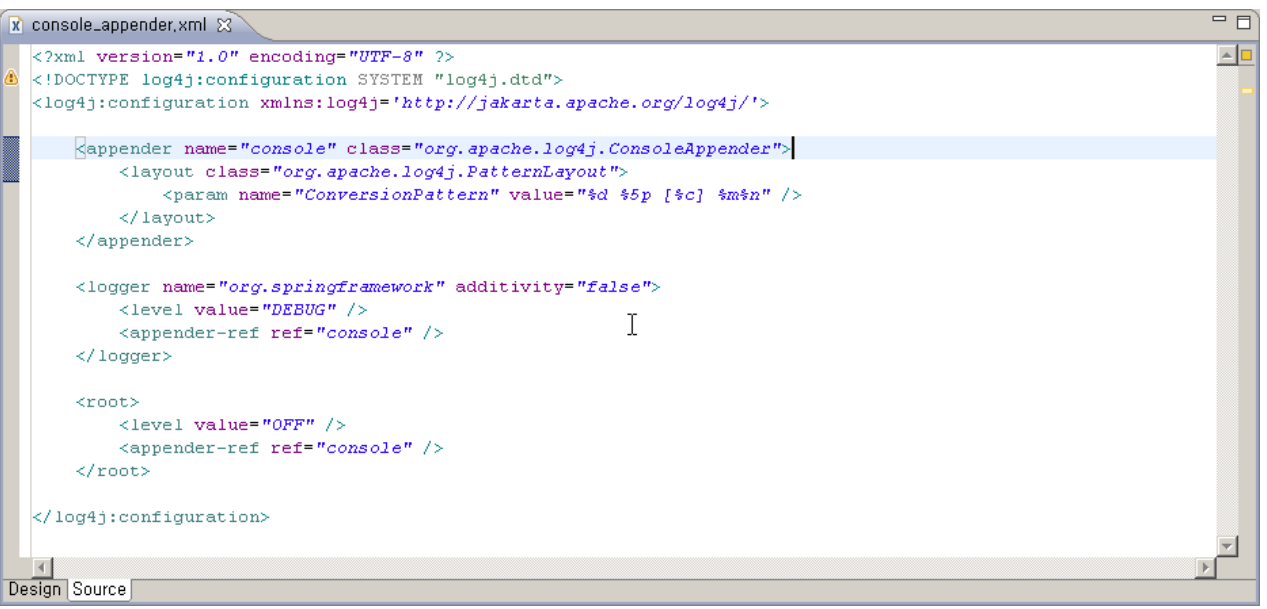